## MX908 Remote App

 $-87%$ 

ALARM FENTANYI

Event 1

 $\mathbf{Q}$ 

%908devices

**Export Results, Add Custom Notes, and Access Support**

**MX8**<br>Remote

 $2:05$  PM

## X908 devices

**GET IN ON**<br>Google Play

Download on the<br>**App Store** 

**DOWNLOAD THE APP** Get the MX908 Remote App on Google Play or the App Store

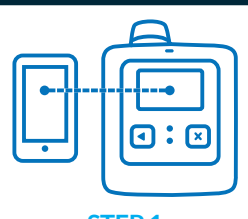

**STEP 1** Pair the MX908 with a phone or tablet

**STEP 2** Send reports, add custom notes and access support

with the push of a button

**Version 1.0.6.0** X908 devices

IF.

**Contact your account**

**representative today for more information.**